# **Table of Contents**

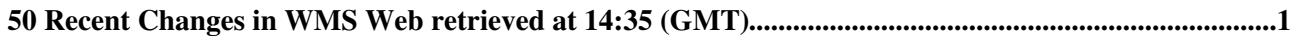

# <span id="page-1-0"></span>**50 Recent Changes in WMS Web retrieved at 14:35 (GMT)**

#### **[WMSSystemAdministratorGuide](https://wiki-igi.cnaf.infn.it/twiki/bin/view/WMS/WMSSystemAdministratorGuide)**

[DiegoMichelotto](https://wiki-igi.cnaf.infn.it/twiki/bin/view/Main/DiegoMichelotto) r41 - [2018-03-08 - 09:40](https://wiki-igi.cnaf.infn.it/twiki/bin/rdiff/WMS/WMSSystemAdministratorGuide)

System Administrator Guide for WMS for EMI # Installation and configuration ## Prerequisites ### Operating System A standard x86 64 SL(C)5 distribution is supposed... **[WMSUI350UpdatePrecertificationReport](https://wiki-igi.cnaf.infn.it/twiki/bin/view/WMS/WMSUI350UpdatePrecertificationReport)** [AlviseDorigo](https://wiki-igi.cnaf.infn.it/twiki/bin/view/Main/AlviseDorigo)

r6 - [2013-08-01 - 14:22](https://wiki-igi.cnaf.infn.it/twiki/bin/rdiff/WMS/WMSUI350UpdatePrecertificationReport) 

WMS UI 3.6.0 EMI3 Update7 pre certification report Basic functionality testing Testing instance at cream 08.pd.infn.it (SL6 x86 64). Deployed on 8th Jul. 2013 with...

#### **[WMS350UpdatePrecertificationReport](https://wiki-igi.cnaf.infn.it/twiki/bin/view/WMS/WMS350UpdatePrecertificationReport)** [AlviseDorigo](https://wiki-igi.cnaf.infn.it/twiki/bin/view/Main/AlviseDorigo)

r9 - [2013-07-22 - 12:57](https://wiki-igi.cnaf.infn.it/twiki/bin/rdiff/WMS/WMS350UpdatePrecertificationReport) 

WMS 3.6.0 EMI3 Update7 pre certification report I installed WMS EMI3 and upgraded with the new RPMs, which are all the affected packages: glite wms configuration...

# **[RegressionTest](https://wiki-igi.cnaf.infn.it/twiki/bin/view/WMS/RegressionTest)**

[AlviseDorigo](https://wiki-igi.cnaf.infn.it/twiki/bin/view/Main/AlviseDorigo) r32 - [2013-07-16 - 08:44](https://wiki-igi.cnaf.infn.it/twiki/bin/rdiff/WMS/RegressionTest)

Regression Tests #33342: separate retry policies for ISB and OSB Not implemented Description of the test. Of course we`re speaking of submission to the lcg CE,...

**[WMS\\_backlog](https://wiki-igi.cnaf.infn.it/twiki/bin/view/WMS/WMS_backlog)** [MarcoCecchi](https://wiki-igi.cnaf.infn.it/twiki/bin/edit/Main/MarcoCecchi?topicparent=WMS.WebChanges;nowysiwyg=0) r7 - [2013-05-02 - 08:29](https://wiki-igi.cnaf.infn.it/twiki/bin/rdiff/WMS/WMS_backlog) 

### **[WMS35ExtendedReleaseNotes](https://wiki-igi.cnaf.infn.it/twiki/bin/view/WMS/WMS35ExtendedReleaseNotes)**

[MarcoCecchi](https://wiki-igi.cnaf.infn.it/twiki/bin/edit/Main/MarcoCecchi?topicparent=WMS.WebChanges;nowysiwyg=0) r12 - [2013-05-02 - 08:24](https://wiki-igi.cnaf.infn.it/twiki/bin/rdiff/WMS/WMS35ExtendedReleaseNotes)

Extended Release Notes for EMI WMS 3.5.0 # Supported platforms Scientific Linux 5.x x86 64 Scientific Linux 6.x x86 64 # Major changes ## Enabled Argus based access...

**[TestPlan](https://wiki-igi.cnaf.infn.it/twiki/bin/view/WMS/TestPlan)** [MarcoCecchi](https://wiki-igi.cnaf.infn.it/twiki/bin/edit/Main/MarcoCecchi?topicparent=WMS.WebChanges;nowysiwyg=0) r18 - [2013-05-02 - 08:13](https://wiki-igi.cnaf.infn.it/twiki/bin/rdiff/WMS/TestPlan)

WMS Test Plan NOTICE: missing tests: drain use of condor grid monitor.sh osb truncation: MaxOSBSize testing more LBs with `LBserver` as a vector...

# **[WMS36PreCertificationReport](https://wiki-igi.cnaf.infn.it/twiki/bin/view/WMS/WMS36PreCertificationReport)**

[AlviseDorigo](https://wiki-igi.cnaf.infn.it/twiki/bin/view/Main/AlviseDorigo) r2 - [2013-04-16 - 15:01](https://wiki-igi.cnaf.infn.it/twiki/bin/rdiff/WMS/WMS36PreCertificationReport) 

WMS 3.5 pre certification report Basic functionality testing Testing instance at cream 08.pd.infn.it (SL6 x86) 64). Deployed on Apr. 2013 root@cream  $08 \sim #$  cat /etc... **[WMSBestPractices](https://wiki-igi.cnaf.infn.it/twiki/bin/view/WMS/WMSBestPractices)** [MarcoCecchi](https://wiki-igi.cnaf.infn.it/twiki/bin/edit/Main/MarcoCecchi?topicparent=WMS.WebChanges;nowysiwyg=0) r2 - [2013-04-15 - 07:27](https://wiki-igi.cnaf.infn.it/twiki/bin/rdiff/WMS/WMSBestPractices) 

EMI WMS best practices # Objective When using more WMS instances at one site, it is possible to coordinate them to obtain high availability and load balancing. This...

**[WMS34ExtendedReleaseNotes](https://wiki-igi.cnaf.infn.it/twiki/bin/view/WMS/WMS34ExtendedReleaseNotes)** [MarcoCecchi](https://wiki-igi.cnaf.infn.it/twiki/bin/edit/Main/MarcoCecchi?topicparent=WMS.WebChanges;nowysiwyg=0) r18 - [2013-03-25 - 16:25](https://wiki-igi.cnaf.infn.it/twiki/bin/rdiff/WMS/WMS34ExtendedReleaseNotes)

Extended Release Notes for WMS 3.4.0 1) Supported platforms 2) Major changes 2.1) GLUE2 purchasing and match making 2.1.1) Purchasing 2.1.2) Match making with... **[WMS341\\_precertification\\_test](https://wiki-igi.cnaf.infn.it/twiki/bin/view/WMS/WMS341_precertification_test)** [AlviseDorigo](https://wiki-igi.cnaf.infn.it/twiki/bin/view/Main/AlviseDorigo) r6 - [2013-02-27 - 07:51](https://wiki-igi.cnaf.infn.it/twiki/bin/rdiff/WMS/WMS341_precertification_test) 

WMS 3.4.1 EMI2 precertification report Testing server on: cream 51.pd.infn.it (SL5 64) First installed and configured a EMI2 UI. Then installed update to glite wms... **[WMS35PrecertificationReport](https://wiki-igi.cnaf.infn.it/twiki/bin/view/WMS/WMS35PrecertificationReport)**

[MarcoCecchi](https://wiki-igi.cnaf.infn.it/twiki/bin/edit/Main/MarcoCecchi?topicparent=WMS.WebChanges;nowysiwyg=0) r21 - [2013-02-15 - 15:29](https://wiki-igi.cnaf.infn.it/twiki/bin/rdiff/WMS/WMS35PrecertificationReport)

WMS 3.5 pre certification report Basic functionality testing Testing instance at devel09.cnaf.infn.it (SL5.8). Deployed on Jan, 31th, 2013 root@devel09  $\sim$  # rpm... **[WMS35UnitTests](https://wiki-igi.cnaf.infn.it/twiki/bin/view/WMS/WMS35UnitTests)** [MarcoCecchi](https://wiki-igi.cnaf.infn.it/twiki/bin/edit/Main/MarcoCecchi?topicparent=WMS.WebChanges;nowysiwyg=0) r2 - [2013-02-14 - 13:44](https://wiki-igi.cnaf.infn.it/twiki/bin/rdiff/WMS/WMS35UnitTests) 

WMS 3.5 units tests WMS UT 001: the LDAP helper functions are tested. Test ldap search in emi.wms.wms core/test WMS UT 002: the ISM purchaser modules for GLUE...

**[WMSUI35PrecertificationReport](https://wiki-igi.cnaf.infn.it/twiki/bin/view/WMS/WMSUI35PrecertificationReport)** [AlviseDorigo](https://wiki-igi.cnaf.infn.it/twiki/bin/view/Main/AlviseDorigo) r6 - [2013-02-04 - 13:29](https://wiki-igi.cnaf.infn.it/twiki/bin/rdiff/WMS/WMSUI35PrecertificationReport) 

WMS UI 3.5 pre certification report Basic functionality testing WMS Server EMI 2 cream 23.pd.infn.it LBServer devel09.cnaf.infn.it Test WMS UI... **[BuildWMSOnSL6FromScratchGITWorkarea](https://wiki-igi.cnaf.infn.it/twiki/bin/view/WMS/BuildWMSOnSL6FromScratchGITWorkarea)** [AlviseDorigo](https://wiki-igi.cnaf.infn.it/twiki/bin/view/Main/AlviseDorigo)

r14 - [2012-10-15 - 07:27](https://wiki-igi.cnaf.infn.it/twiki/bin/rdiff/WMS/BuildWMSOnSL6FromScratchGITWorkarea)

Tutorial on WMS build and debian package creation This tutorial assumes that you have GIT access to WMS repository https://github.com/MarcoCecchi/org.glite.wms...

# **[WebHome](https://wiki-igi.cnaf.infn.it/twiki/bin/view/WMS/WebHome)**

[MarcoCecchi](https://wiki-igi.cnaf.infn.it/twiki/bin/edit/Main/MarcoCecchi?topicparent=WMS.WebChanges;nowysiwyg=0) r30 - [2012-10-11 - 12:39](https://wiki-igi.cnaf.infn.it/twiki/bin/rdiff/WMS/WebHome)

Welcome to the WMS page What is the WMS The Workload Management System (WMS) is a software service of the gLite/EMI middleware which is responsible for distributing...

**[WMS34\\_precertification\\_test](https://wiki-igi.cnaf.infn.it/twiki/bin/view/WMS/WMS34_precertification_test)** [AlviseDorigo](https://wiki-igi.cnaf.infn.it/twiki/bin/view/Main/AlviseDorigo) r107 - [2012-10-01 - 09:43](https://wiki-igi.cnaf.infn.it/twiki/bin/rdiff/WMS/WMS34_precertification_test) 

WMS 3.4 EMI2 precertification report Testing server on: devel09.cnaf.infn.it (SL5) and devel08.cnaf.infn.it (SL6) 17/7/2012 Using repository http://etics repository... **[WMS34UnitTests](https://wiki-igi.cnaf.infn.it/twiki/bin/view/WMS/WMS34UnitTests)** [MarcoCecchi](https://wiki-igi.cnaf.infn.it/twiki/bin/edit/Main/MarcoCecchi?topicparent=WMS.WebChanges;nowysiwyg=0) r2 - [2012-09-06 - 15:19](https://wiki-igi.cnaf.infn.it/twiki/bin/rdiff/WMS/WMS34UnitTests) 

WMS 3.4 units tests WMS UT 001: the LDAP helper functions are tested. Test ldap search in emi.wms.wms ism/test mcecchi@devel08 emi.wms.wms ism \$ ./build/test/ldap...

**[ICE\\_Developments](https://wiki-igi.cnaf.infn.it/twiki/bin/view/WMS/ICE_Developments)** [AlviseDorigo](https://wiki-igi.cnaf.infn.it/twiki/bin/view/Main/AlviseDorigo) r3 - [2012-08-01 - 07:23](https://wiki-igi.cnaf.infn.it/twiki/bin/rdiff/WMS/ICE_Developments) 

Proposal for developments on ICE component Title Details Aim Code restructuring More modularity and less inter dependency of the parts; in particular...

**[TestICEProxyRenewal](https://wiki-igi.cnaf.infn.it/twiki/bin/view/WMS/TestICEProxyRenewal)** [AlviseDorigo](https://wiki-igi.cnaf.infn.it/twiki/bin/view/Main/AlviseDorigo) r3 - [2012-07-20 - 09:12](https://wiki-igi.cnaf.infn.it/twiki/bin/rdiff/WMS/TestICEProxyRenewal) 

Testing rpm http://etics repository.cern.ch/repository/download/registered/emi/emi.wms.ice/3.3.5/sl5 x86 64 gcc412EPEL/glite wms ice 3.3.5 3.sl5.x86 64.rpm Verifying...

**[WMS336PrecertificationTests](https://wiki-igi.cnaf.infn.it/twiki/bin/view/WMS/WMS336PrecertificationTests)** [MarcoCecchi](https://wiki-igi.cnaf.infn.it/twiki/bin/edit/Main/MarcoCecchi?topicparent=WMS.WebChanges;nowysiwyg=0) r16 - [2012-07-19 - 15:51](https://wiki-igi.cnaf.infn.it/twiki/bin/rdiff/WMS/WMS336PrecertificationTests)

Pre certification of WMS 3.3.6 https://savannah.cern.ch/task/?27731 Repository http://etics repository.cern.ch/repository/pm/volatile/repomd/id/4d429a92 e1ae 42e... **[ICEKnownIssueProxyRenewal](https://wiki-igi.cnaf.infn.it/twiki/bin/view/WMS/ICEKnownIssueProxyRenewal)** [AlviseDorigo](https://wiki-igi.cnaf.infn.it/twiki/bin/view/Main/AlviseDorigo) NEW - [2012-07-19 - 13:01](https://wiki-igi.cnaf.infn.it/twiki/bin/rdiff/WMS/ICEKnownIssueProxyRenewal) 

ICE`s known issue related on Proxy Renewal This issue affects ICE when proxy renewal is activated by the specification of the MyProxyServer attribute in the submitted...

**[TestICEProxy](https://wiki-igi.cnaf.infn.it/twiki/bin/view/WMS/TestICEProxy)** [AlviseDorigo](https://wiki-igi.cnaf.infn.it/twiki/bin/view/Main/AlviseDorigo) NEW - [2012-07-18 - 09:35](https://wiki-igi.cnaf.infn.it/twiki/bin/rdiff/WMS/TestICEProxy) 

To verify the fix for the Vulnerability bug in ICE`s proxy renewal (Advisory SVG 2012 4073) I used the ICE RPM from http://etics repository.cern.ch/repository/download... **[Task27731](https://wiki-igi.cnaf.infn.it/twiki/bin/view/WMS/Task27731)** [AlviseDorigo](https://wiki-igi.cnaf.infn.it/twiki/bin/view/Main/AlviseDorigo) NEW - [2012-05-17 - 16:11](https://wiki-igi.cnaf.infn.it/twiki/bin/rdiff/WMS/Task27731) 

WMS test report Summary Component: WMS 3.3.6 Savannah task: 27731 AlviseDorigo 2012 05 17 **[HowToSetupBuildEnv](https://wiki-igi.cnaf.infn.it/twiki/bin/view/WMS/HowToSetupBuildEnv)** [AlviseDorigo](https://wiki-igi.cnaf.infn.it/twiki/bin/view/Main/AlviseDorigo) r4 - [2012-04-11 - 12:25](https://wiki-igi.cnaf.infn.it/twiki/bin/rdiff/WMS/HowToSetupBuildEnv) 

Setup for a SL5 x86 64 EPEL build enviroment Requirements: Install SL5 x86 64 All extension, such as DAG or ATrpms, must be removed or disabled ( $\rm \hat{r}$ m...

**[WMSCertificationExercise](https://wiki-igi.cnaf.infn.it/twiki/bin/view/WMS/WMSCertificationExercise)** [FabioCapannini](https://wiki-igi.cnaf.infn.it/twiki/bin/edit/Main/FabioCapannini?topicparent=WMS.WebChanges;nowysiwyg=0) r34 - [2012-03-27 - 12:56](https://wiki-igi.cnaf.infn.it/twiki/bin/rdiff/WMS/WMSCertificationExercise)

WMS test report Summary Component: WMS 3.3.4 Savannah task: 22847 ETICS Subsystem Configuration Name: emi wms R 3 3 6 3 emi jdl R 3 2 6 1... **[Task22847](https://wiki-igi.cnaf.infn.it/twiki/bin/view/WMS/Task22847)** [AlessioGianelle](https://wiki-igi.cnaf.infn.it/twiki/bin/view/Main/AlessioGianelle) r68 - [2012-03-19 - 14:34](https://wiki-igi.cnaf.infn.it/twiki/bin/rdiff/WMS/Task22847)

WMS test report Summary Component: WMS 3.3.4 Savannah task: 22847 ETICS Subsystem Configuration

50 Recent Changes in WMS Web retrieved at 14:35 (GMT) 3

Name: emi wms R 3 3 6 3 emi jdl R 3 2 6 1... **[WMS335PrecertificationTests](https://wiki-igi.cnaf.infn.it/twiki/bin/view/WMS/WMS335PrecertificationTests)** [MarcoCecchi](https://wiki-igi.cnaf.infn.it/twiki/bin/edit/Main/MarcoCecchi?topicparent=WMS.WebChanges;nowysiwyg=0) r5 - [2012-03-19 - 12:40](https://wiki-igi.cnaf.infn.it/twiki/bin/rdiff/WMS/WMS335PrecertificationTests) 

Pre certification of WMS 3.3.5 https://savannah.cern.ch/task/?func detailitem item id 26837 Repo: name ETICS Repository of task 26837 1 baseurl http://etics repository... **[StressTests](https://wiki-igi.cnaf.infn.it/twiki/bin/view/WMS/StressTests)** [MarcoCecchi](https://wiki-igi.cnaf.infn.it/twiki/bin/edit/Main/MarcoCecchi?topicparent=WMS.WebChanges;nowysiwyg=0) NEW - [2012-02-21 - 10:38](https://wiki-igi.cnaf.infn.it/twiki/bin/rdiff/WMS/StressTests) 

The EMI WMS has been fully used in production environments, in particular in High Energy Physics, for more than five years now. The typical layout foresees deplyoment...

**[EMI\\_Gridsite\\_GACL](https://wiki-igi.cnaf.infn.it/twiki/bin/view/WMS/EMI_Gridsite_GACL)**

[MarcoCecchi](https://wiki-igi.cnaf.infn.it/twiki/bin/edit/Main/MarcoCecchi?topicparent=WMS.WebChanges;nowysiwyg=0) r2 - [2012-02-14 - 13:57](https://wiki-igi.cnaf.infn.it/twiki/bin/rdiff/WMS/EMI_Gridsite_GACL) 

Differences in GACL based authorization in gLite and EMI WMS In gLite and EMI WMS releases (latest gLite version is 3.2.15, aka update 67, EMI versions are 3.3.0...

**[EMI1\\_GACL](https://wiki-igi.cnaf.infn.it/twiki/bin/view/WMS/EMI1_GACL)** [MarcoCecchi](https://wiki-igi.cnaf.infn.it/twiki/bin/edit/Main/MarcoCecchi?topicparent=WMS.WebChanges;nowysiwyg=0)

NEW - [2012-02-14 - 10:50](https://wiki-igi.cnaf.infn.it/twiki/bin/rdiff/WMS/EMI1_GACL) 

Authorization in the WMS with the GACL file In gLite 3.1 and EMI1 WMS, access control is implemented through a library provided by Gridsite, which uses a XML based...

#### **[WebPreferences](https://wiki-igi.cnaf.infn.it/twiki/bin/view/WMS/WebPreferences)**

[TWikiAdminUser](https://wiki-igi.cnaf.infn.it/twiki/bin/view/Main/TWikiAdminUser) r12 - [2012-01-23 - 14:57](https://wiki-igi.cnaf.infn.it/twiki/bin/rdiff/WMS/WebPreferences)

WMS Web Preferences The following settings are web preferences of the WMS web. These preferences overwrite the site level preferences in . and...

**[WmsPapers](https://wiki-igi.cnaf.infn.it/twiki/bin/view/WMS/WmsPapers)**

[AndreaCristofori](https://wiki-igi.cnaf.infn.it/twiki/bin/view/Main/AndreaCristofori) r4 - [2012-01-12 - 08:55](https://wiki-igi.cnaf.infn.it/twiki/bin/rdiff/WMS/WmsPapers) 

M. Cecchi, F. Capannini, A. Dorigo, A. Ghiselli, F. Giacomini, A. Maraschini, M. Marzolla, S. Monforte, F. Pacini, L. Petronzio, F. Prelz, `The gLite Workload Management... **[EMIWMSServiceRefCard](https://wiki-igi.cnaf.infn.it/twiki/bin/view/WMS/EMIWMSServiceRefCard)** [AlessioGianelle](https://wiki-igi.cnaf.infn.it/twiki/bin/view/Main/AlessioGianelle)

r2 - [2011-11-29 - 12:15](https://wiki-igi.cnaf.infn.it/twiki/bin/rdiff/WMS/EMIWMSServiceRefCard) 

WMS Service Reference Card Daemons running WmProxy: /usr/sbin/httpd k start f /etc/glite wms/glite wms wmproxy httpd.conf \ /usr/sbin/httpd k start f...

**[WMProxyDocumentation](https://wiki-igi.cnaf.infn.it/twiki/bin/view/WMS/WMProxyDocumentation)** [FabioCapannini](https://wiki-igi.cnaf.infn.it/twiki/bin/edit/Main/FabioCapannini?topicparent=WMS.WebChanges;nowysiwyg=0) r5 - [2011-11-16 - 11:25](https://wiki-igi.cnaf.infn.it/twiki/bin/rdiff/WMS/WMProxyDocumentation) 

# WMProxy Service ## About WMProxy WMProxy is a new component to access the EMI Workload Management System (WMS) . The need of such a component, besides adhering... **[WmsProbe](https://wiki-igi.cnaf.infn.it/twiki/bin/view/WMS/WmsProbe)** [AlessioGianelle](https://wiki-igi.cnaf.infn.it/twiki/bin/view/Main/AlessioGianelle) r6 - [2011-11-07 - 16:22](https://wiki-igi.cnaf.infn.it/twiki/bin/rdiff/WMS/WmsProbe) 

Nagios WMS probe Test WMS service with job submission to CEs.It is based on the library developed by the

SAM team. Details about the command line parameters can be... **[EMI1TestPlan](https://wiki-igi.cnaf.infn.it/twiki/bin/view/WMS/EMI1TestPlan)** [TWikiAdminUser](https://wiki-igi.cnaf.infn.it/twiki/bin/view/Main/TWikiAdminUser) r6 - [2011-10-27 - 08:26](https://wiki-igi.cnaf.infn.it/twiki/bin/rdiff/WMS/EMI1TestPlan) 

EMI 1 WMS Test Plan EMI Component Description and Version Please refer to the following resources: Description Reference Card Unit tests N/A Deployment tests Repository... **[WMSClientInstallConfig](https://wiki-igi.cnaf.infn.it/twiki/bin/view/WMS/WMSClientInstallConfig)** [TWikiAdminUser](https://wiki-igi.cnaf.infn.it/twiki/bin/view/Main/TWikiAdminUser)  $r3 - 2011 - 10 - 27 - 08.26$ 

WMS Client Installation and Configuration To install the WMS client, please follow the EMI UI documentation: UI Client Installation and Configuration UI Documentation... **[Task21777](https://wiki-igi.cnaf.infn.it/twiki/bin/view/WMS/Task21777)** [TWikiAdminUser](https://wiki-igi.cnaf.infn.it/twiki/bin/view/Main/TWikiAdminUser) r15 - [2011-10-24 - 09:16](https://wiki-igi.cnaf.infn.it/twiki/bin/rdiff/WMS/Task21777)

WMS test report Summary Component: WMS 3.3.3 Savannah task: 21777 ETICS Subsystem Configuration Name: emi wms R 3 3 5 1 VCS Tag: glite wms...

**[WmsRegressionTestSuite](https://wiki-igi.cnaf.infn.it/twiki/bin/view/WMS/WmsRegressionTestSuite)** [AlessioGianelle](https://wiki-igi.cnaf.infn.it/twiki/bin/view/Main/AlessioGianelle) NEW - [2011-10-03 - 15:49](https://wiki-igi.cnaf.infn.it/twiki/bin/rdiff/WMS/WmsRegressionTestSuite) 

Structure: bugs/ contains a python module for each bug. Each module it is necessary to have at least the run() method that implements all the required actions...

#### **[Task21060](https://wiki-igi.cnaf.infn.it/twiki/bin/view/WMS/Task21060)**

[MassimoSgaravatto](https://wiki-igi.cnaf.infn.it/twiki/bin/edit/Main/MassimoSgaravatto?topicparent=WMS.WebChanges;nowysiwyg=0) NEW - [2011-08-03 - 10:22](https://wiki-igi.cnaf.infn.it/twiki/bin/rdiff/WMS/Task21060) 

WMS test report Summary Component: WMS 3.3.1 1 Savannah task: 21060 ETICS Subsystem Configuration Name: emi wms R TBD VCS Tag: TBD EMI...

#### **[Task20812](https://wiki-igi.cnaf.infn.it/twiki/bin/view/WMS/Task20812)**

[AlessioGianelle](https://wiki-igi.cnaf.infn.it/twiki/bin/view/Main/AlessioGianelle) r25 - [2011-07-21 - 13:55](https://wiki-igi.cnaf.infn.it/twiki/bin/rdiff/WMS/Task20812)

WMS test report Summary Component: WMS 3.3.2 Savannah task: 20812 ETICS Subsystem Configuration Name: emi wms R 3 3 4 1 VCS Tag: emi wmproxy... **[Task21572](https://wiki-igi.cnaf.infn.it/twiki/bin/view/WMS/Task21572)** [AlessioGianelle](https://wiki-igi.cnaf.infn.it/twiki/bin/view/Main/AlessioGianelle)

r3 - [2011-07-19 - 16:16](https://wiki-igi.cnaf.infn.it/twiki/bin/rdiff/WMS/Task21572) 

WMS test report Summary Component: WMS 3.3.1 1 Savannah task: 21572 ETICS Subsystem Configuration Name: emi wms R 3 3 3 1 VCS Tag: emi ice...

#### **[WmsServiceTestSuite](https://wiki-igi.cnaf.infn.it/twiki/bin/view/WMS/WmsServiceTestSuite)** [AlessioGianelle](https://wiki-igi.cnaf.infn.it/twiki/bin/view/Main/AlessioGianelle) NEW - [2011-07-13 - 10:15](https://wiki-igi.cnaf.infn.it/twiki/bin/rdiff/WMS/WmsServiceTestSuite)

WMS Service tests Package WMS service contains tests for automating functional testing of the WMS service. The main goal of available tests is to check the behavior...

### **[WmsCliTestSuite](https://wiki-igi.cnaf.infn.it/twiki/bin/view/WMS/WmsCliTestSuite)**

[AlessioGianelle](https://wiki-igi.cnaf.infn.it/twiki/bin/view/Main/AlessioGianelle) NEW - [2011-07-13 - 09:54](https://wiki-igi.cnaf.infn.it/twiki/bin/rdiff/WMS/WmsCliTestSuite) 

WMS command line tests Package WMS cli contains tests for automating functional testing of the command

line interface (CLI) of WMS service. The main goal of these... **[WmsTestSuite](https://wiki-igi.cnaf.infn.it/twiki/bin/view/WMS/WmsTestSuite)** [AlessioGianelle](https://wiki-igi.cnaf.infn.it/twiki/bin/view/Main/AlessioGianelle) NEW - [2011-07-13 - 09:42](https://wiki-igi.cnaf.infn.it/twiki/bin/rdiff/WMS/WmsTestSuite) 

WMS TEST SUITE Introduction The WMS test suite is a set of python scripts that interacts with the WMS command line tools in order to perform automatically several...

### **[WebNotify](https://wiki-igi.cnaf.infn.it/twiki/bin/view/WMS/WebNotify)**

[MassimoSgaravatto](https://wiki-igi.cnaf.infn.it/twiki/bin/edit/Main/MassimoSgaravatto?topicparent=WMS.WebChanges;nowysiwyg=0) r3 - [2011-05-02 - 14:08](https://wiki-igi.cnaf.infn.it/twiki/bin/rdiff/WMS/WebNotify) 

This is a subscription service to be automatically notified by e mail when topics change in this 1 web. This is a convenient service, so you do not have to come...

#### **[WMSUsersML](https://wiki-igi.cnaf.infn.it/twiki/bin/view/WMS/WMSUsersML)**

[MassimoSgaravatto](https://wiki-igi.cnaf.infn.it/twiki/bin/edit/Main/MassimoSgaravatto?topicparent=WMS.WebChanges;nowysiwyg=0) NEW - [2011-02-13 - 14:00](https://wiki-igi.cnaf.infn.it/twiki/bin/rdiff/WMS/WMSUsersML) 

There is also a discussion list on the gLite WMS: wms users AT lists DOT infn DOT it . Information about this mailing list is available here. MassimoSgaravatto...

**[HowToReportProblems](https://wiki-igi.cnaf.infn.it/twiki/bin/view/WMS/HowToReportProblems)** [MassimoSgaravatto](https://wiki-igi.cnaf.infn.it/twiki/bin/edit/Main/MassimoSgaravatto?topicparent=WMS.WebChanges;nowysiwyg=0) NEW - [2011-02-13 - 13:51](https://wiki-igi.cnaf.infn.it/twiki/bin/rdiff/WMS/HowToReportProblems) 

To report problems or issues concerning the gLite WMS, the preferred way is to open a ticket. The relevant GGUS Support Unit is gLite WMS . You might also want to...

**[HowToContactWMSSupport](https://wiki-igi.cnaf.infn.it/twiki/bin/view/WMS/HowToContactWMSSupport)** [MassimoSgaravatto](https://wiki-igi.cnaf.infn.it/twiki/bin/edit/Main/MassimoSgaravatto?topicparent=WMS.WebChanges;nowysiwyg=0) NEW - [2011-02-13 - 13:47](https://wiki-igi.cnaf.infn.it/twiki/bin/rdiff/WMS/HowToContactWMSSupport) 

To contact the WMS support team, please send an e mail to wms support AT lists DOT infn DOT it . MassimoSgaravatto 2011 02 13 Number of topics: 50

Show recent changes with 50, 100, 200, 500, 1000 topics, all changes

*Related topics:* **Related for RSS** feed, [ATOM feed](https://wiki-igi.cnaf.infn.it/twiki/bin/view/WMS/WebAtom), [WebNotify](https://wiki-igi.cnaf.infn.it/twiki/bin/view/WMS/WebNotify), [site changes](https://wiki-igi.cnaf.infn.it/twiki/bin/view/TWiki/SiteChanges), [site map](https://wiki-igi.cnaf.infn.it/twiki/bin/view/TWiki/SiteMap)

This topic: WMS > WebChanges Topic revision: r1 - 2006-11-15 - TWikiContributor

**TWiki** [C](http://twiki.org/)opyright © 2008-2020 by the contributing authors. All material on this collaboration platform is the property of the contributing authors. Ideas, requests, problems regarding TWiki? [Send feedback](mailto:grid-operations@lists.cnaf.infn.it?subject=TWiki%20Feedback%20on%20WMS.WebChanges)